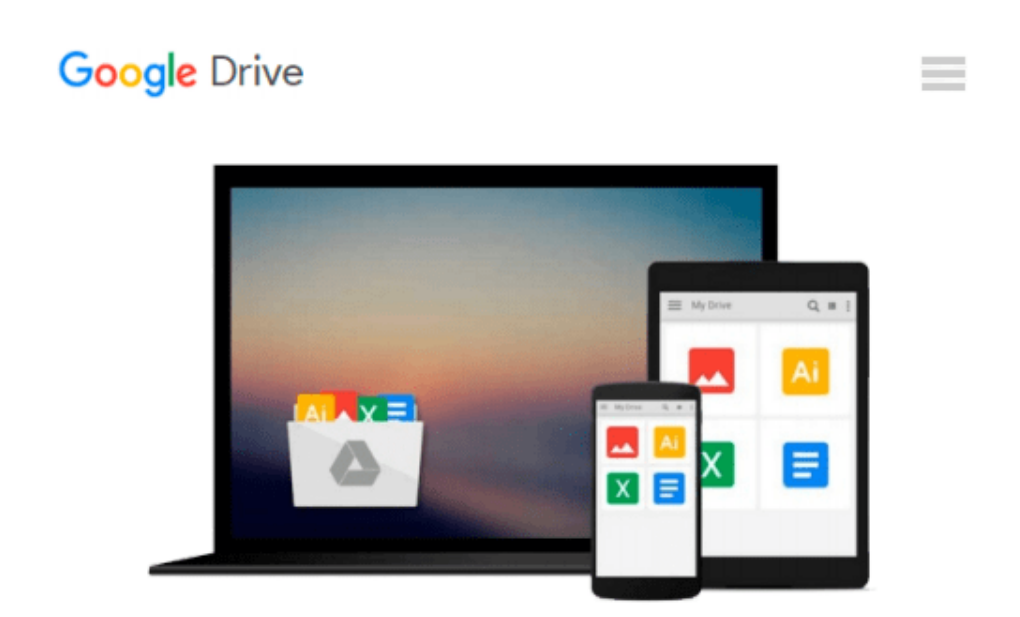

# **[(Practical Programming: An Introduction to Computer Science Using Python 3 )] [Author: Paul Gries] [Oct-2013]**

*Paul Gries*

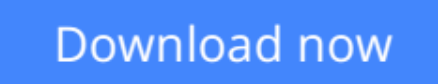

[Click here](http://zonebook.me/go/read.php?id=B010DU6K3W) if your download doesn"t start automatically

## **[(Practical Programming: An Introduction to Computer Science Using Python 3 )] [Author: Paul Gries] [Oct-2013]**

Paul Gries

**[(Practical Programming: An Introduction to Computer Science Using Python 3 )] [Author: Paul Gries] [Oct-2013]** Paul Gries

**[Download](http://zonebook.me/go/read.php?id=B010DU6K3W)** [\[\(Practical Programming: An Introduction to Comput ...pdf](http://zonebook.me/go/read.php?id=B010DU6K3W)

**[Read Online](http://zonebook.me/go/read.php?id=B010DU6K3W)** [\[\(Practical Programming: An Introduction to Comp ...pdf](http://zonebook.me/go/read.php?id=B010DU6K3W)

#### **From reader reviews:**

#### **Flora Young:**

The book [(Practical Programming: An Introduction to Computer Science Using Python 3 )] [Author: Paul Gries] [Oct-2013] make one feel enjoy for your spare time. You should use to make your capable much more increase. Book can for being your best friend when you getting stress or having big problem along with your subject. If you can make looking at a book [(Practical Programming: An Introduction to Computer Science Using Python 3 )] [Author: Paul Gries] [Oct-2013] to be your habit, you can get much more advantages, like add your own capable, increase your knowledge about some or all subjects. You could know everything if you like wide open and read a reserve [(Practical Programming: An Introduction to Computer Science Using Python 3 )] [Author: Paul Gries] [Oct-2013]. Kinds of book are several. It means that, science reserve or encyclopedia or other folks. So , how do you think about this reserve?

#### **Carl Strum:**

The book [(Practical Programming: An Introduction to Computer Science Using Python 3 )] [Author: Paul Gries] [Oct-2013] can give more knowledge and also the precise product information about everything you want. Why then must we leave a good thing like a book [(Practical Programming: An Introduction to Computer Science Using Python 3 )] [Author: Paul Gries] [Oct-2013]? Some of you have a different opinion about e-book. But one aim that book can give many data for us. It is absolutely right. Right now, try to closer with your book. Knowledge or details that you take for that, you could give for each other; it is possible to share all of these. Book [(Practical Programming: An Introduction to Computer Science Using Python 3 )] [Author: Paul Gries] [Oct-2013] has simple shape nevertheless, you know: it has great and massive function for you. You can search the enormous world by open up and read a e-book. So it is very wonderful.

#### **Christopher Larsen:**

Do you have something that you enjoy such as book? The e-book lovers usually prefer to select book like comic, short story and the biggest the first is novel. Now, why not trying [(Practical Programming: An Introduction to Computer Science Using Python 3 )] [Author: Paul Gries] [Oct-2013] that give your fun preference will be satisfied by means of reading this book. Reading behavior all over the world can be said as the means for people to know world better then how they react towards the world. It can't be claimed constantly that reading behavior only for the geeky person but for all of you who wants to end up being success person. So, for every you who want to start looking at as your good habit, you are able to pick [(Practical Programming: An Introduction to Computer Science Using Python 3 )] [Author: Paul Gries] [Oct-2013] become your own starter.

#### **Stephen Adams:**

Would you one of the book lovers? If so, do you ever feeling doubt when you find yourself in the book store? Attempt to pick one book that you never know the inside because don't determine book by its handle may doesn't work this is difficult job because you are scared that the inside maybe not because fantastic as in the outside search likes. Maybe you answer may be [(Practical Programming: An Introduction to Computer Science Using Python 3 )] [Author: Paul Gries] [Oct-2013] why because the fantastic cover that make you consider concerning the content will not disappoint an individual. The inside or content will be fantastic as the outside or cover. Your reading 6th sense will directly make suggestions to pick up this book.

### **Download and Read Online [(Practical Programming: An Introduction to Computer Science Using Python 3 )] [Author: Paul Gries] [Oct-2013] Paul Gries #XZUH2OCVDRI**

### **Read [(Practical Programming: An Introduction to Computer Science Using Python 3 )] [Author: Paul Gries] [Oct-2013] by Paul Gries for online ebook**

[(Practical Programming: An Introduction to Computer Science Using Python 3 )] [Author: Paul Gries] [Oct-2013] by Paul Gries Free PDF d0wnl0ad, audio books, books to read, good books to read, cheap books, good books, online books, books online, book reviews epub, read books online, books to read online, online library, greatbooks to read, PDF best books to read, top books to read [(Practical Programming: An Introduction to Computer Science Using Python 3 )] [Author: Paul Gries] [Oct-2013] by Paul Gries books to read online.

### **Online [(Practical Programming: An Introduction to Computer Science Using Python 3 )] [Author: Paul Gries] [Oct-2013] by Paul Gries ebook PDF download**

**[(Practical Programming: An Introduction to Computer Science Using Python 3 )] [Author: Paul Gries] [Oct-2013] by Paul Gries Doc**

**[(Practical Programming: An Introduction to Computer Science Using Python 3 )] [Author: Paul Gries] [Oct-2013] by Paul Gries Mobipocket**

**[(Practical Programming: An Introduction to Computer Science Using Python 3 )] [Author: Paul Gries] [Oct-2013] by Paul Gries EPub**